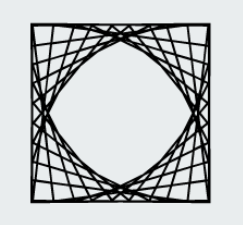

# Explorify

Presented by: Inna Ivanova and Jonatan Engstad CPSC 547: Information Visualization

### **Agenda**

**Contract Contract Contract** 

- 1. Motivation
- 2. Explorify
- 3. Demo
- 4. Limitations
- 5. Q&As

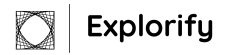

### **Motivation**

- **Spotify Platform** 
	- The most popular platform for streaming music with millions of users
	- Provides custom visualization for their users data
- Spotify Year Wrapped Report
	- Allows Spotify users to view a compilation of data about their activity on the platform
	- It's only at the end of the year
	- Fairly limited with no interactivity

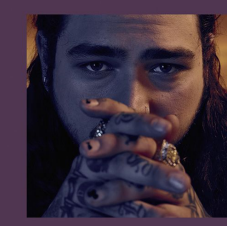

**Minutes Listened** 

70.061

**Top Genre** 

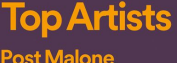

**Post Malone Juice WRLD Migos Travis Scott** 5 Seconds of Summer

**Top Songs** rockstar Solo (feat. Demi Lovato)

**In My Feelings Taste (feat. Offset) Hip Hop** Échame La Culpa

**Explorify** 

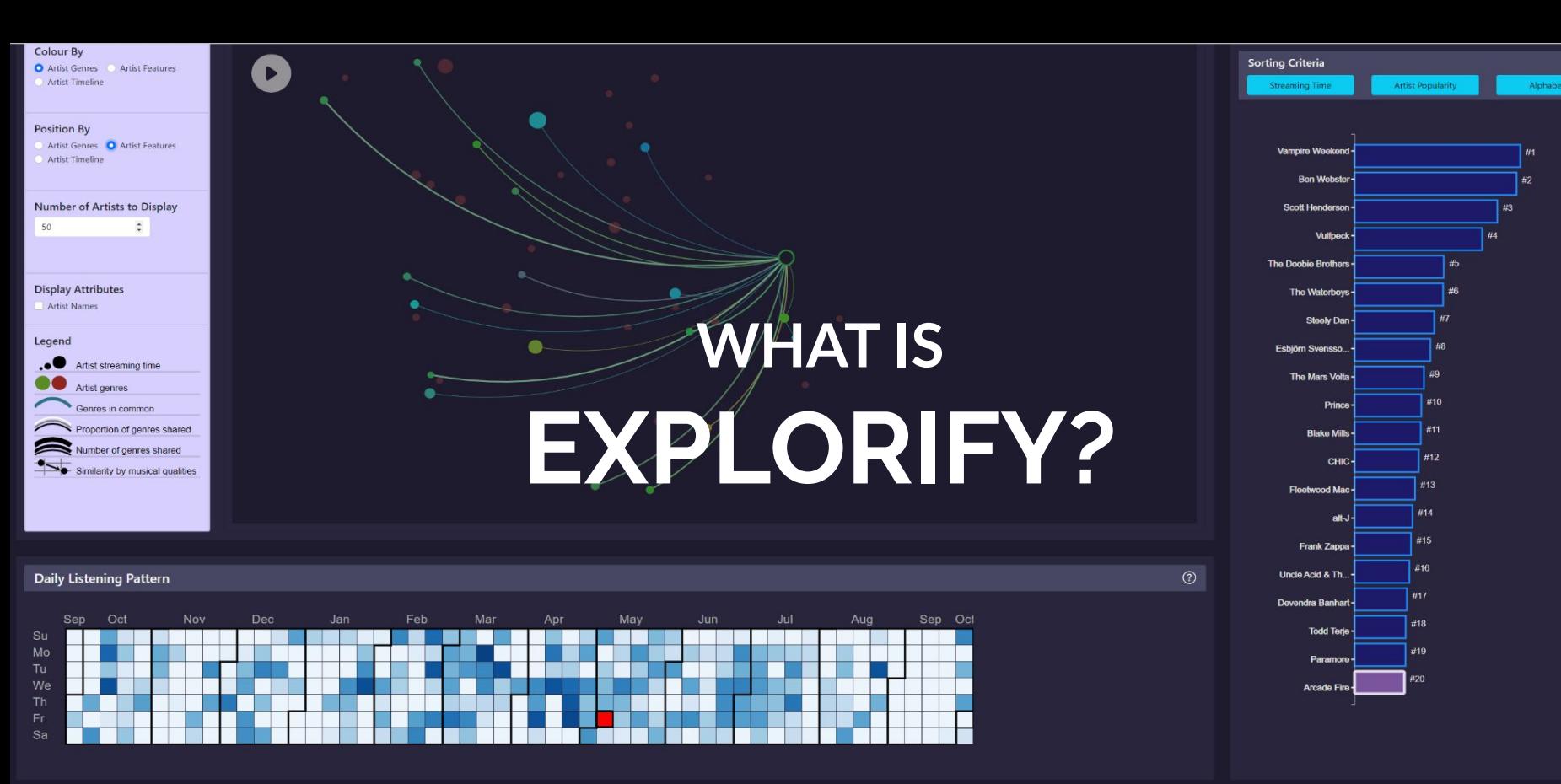

Detailed Listening History per Day

09AM

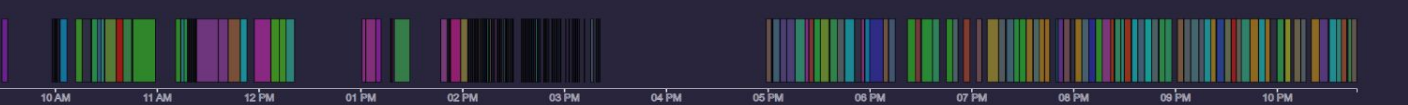

# **Why is Explorify?**

- Allows the user to interact with and explore their personal streaming history
- Using Explorify, the user will:
	- Find interesting patterns and facts
	- Discover trends
	- Trigger memories
- In general: geek out about the data

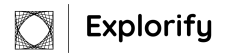

### **Building Explorify: Data Collection**

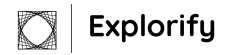

1. Request data on your Spotify account page. Thanks GDPR!

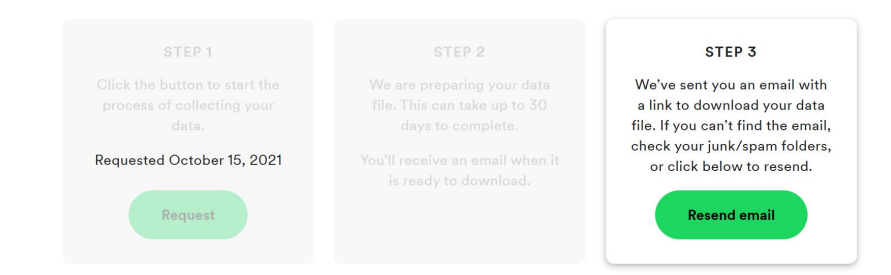

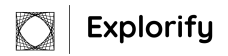

- 1. Request data on your Spotify account page. Thanks GDPR!
- 2. Wait

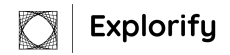

- 1. Request data on your Spotify account page. Thanks GDPR!
- 2. Wait

**Explorify** 

3. Receive 1 year detailed streaming history\*

\* It is possible to request data for entire account duration, but data is very sparse/fragmented

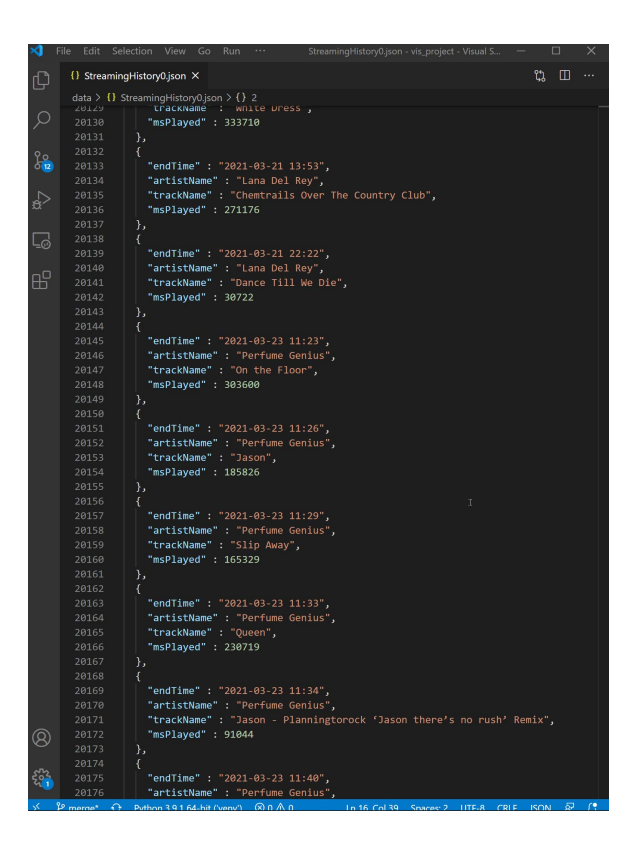

- 1. Request data on your Spotify account page. Thanks GDPR!
- 2. Wait
- 3. Receive 1 year detailed streaming history\*
- 4. Retrieve additional data from the Spotify Web API

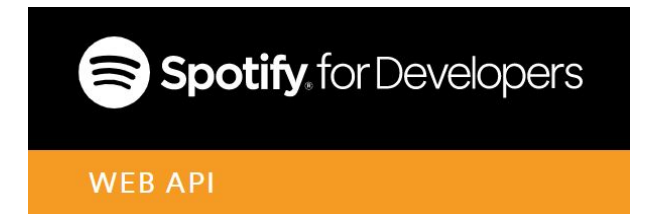

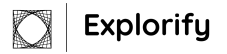

# **Building Explorify: Creating Explorify**

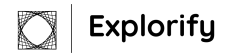

- $\bullet$  The initial idea(s):
	- Streamchart, track clustering, listening pattern analysis, …

#### 4. Data and Task Abstractions

There are a total of 5 tasks we will be visualizing within the Explorify platform: Artist-Genre Network, Track Clustering by Audio Features, Artists Stream-graph, Top Artist Over Time and Daily Listening Pattern.

- $\bullet$  The initial idea(s)
	- Streamchart, track clustering, listening pattern analysis
- Scrapping the initial ideas
	- Very many ambitious tasks, have to prioritize

#### **4. Data and Task Abstractions**

There are a total of 5 tasks we will be visualizing within the Explorify platform: Artist-Genre Network, Track Clustering by Audio Features, Artists Streamgraph, Top Artist Over Time and Daily Listening Pattern. While we wish to facilitate all of these tasks with Explorify, there are some which are more important than others. In particular, we will prioritize the artist-genre network and daily listening pattern tasks. The streamgraph and track clustering tasks on the other hand will only be implemented if we are happy with the implementation of the other tasks.

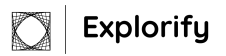

- $\bullet$  The initial idea(s)
	- Streamchart, track clustering, listening pattern analysis
- Scrapping the initial ideas
	- Very many ambitious tasks
- The final product takes form
	- Settle on the most promising idea: the artist-genre network.

#### **4. Data and Task Abstractions**

There are a total of 5 tasks we will be visualizing within the Explorify platform: Artist-Genre Network, Track Clustering by Audio Features, Artists Streamgraph, Top Artist Over Time and Daily Listening Pattern. While we wish to facilitate all of these tasks with Explorify, there are some which are more important than others. In particular, we will prioritize the artist-genre network and daily listening pattern tasks. The streamgraph and track clustering tasks on the other hand will only be implemented if we are happy with the implementation of the other tasks.

- $\bullet$  The initial idea(s)
	- Streamchart, track clustering, listening pattern analysis
- Scrapping the initial ideas
	- Very many ambitious tasks
- The final product takes form
	- Settle on the most promising idea: the artist-genre network.
	- Iterate

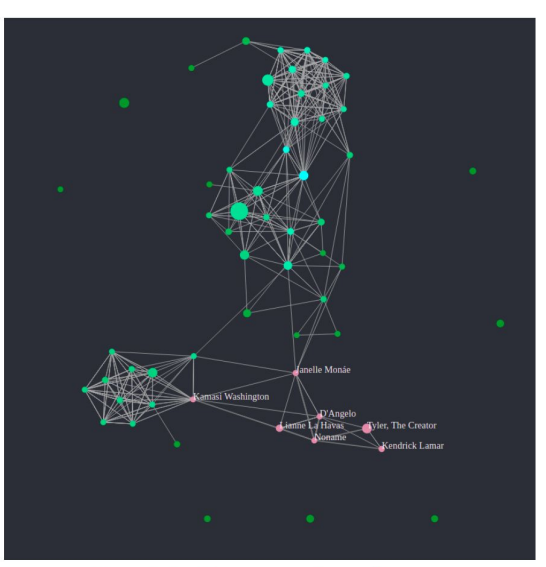

Figure 1. Artist-genre network visualization

- $\bullet$  The initial idea(s)
	- Streamchart, track clustering, listening pattern analysis
- Scrapping the initial ideas
	- Very many ambitious tasks
- The final product takes form
	- Settle on the most promising idea: the artist-genre network.
	- Iterate, iterate

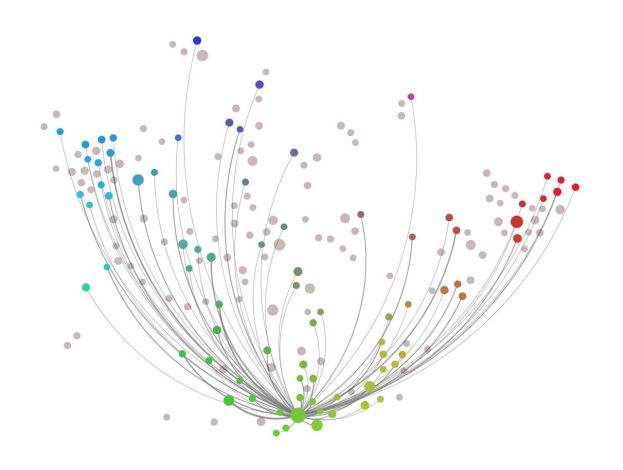

- The initial idea(s)
	- Streamchart, track clustering, listening pattern analysis
- Scrapping the initial ideas
	- Very many ambitious tasks
- The final product takes form
	- Settle on the most promising idea: the artist-genre network.
	- Iterate, iterate and iterate some more

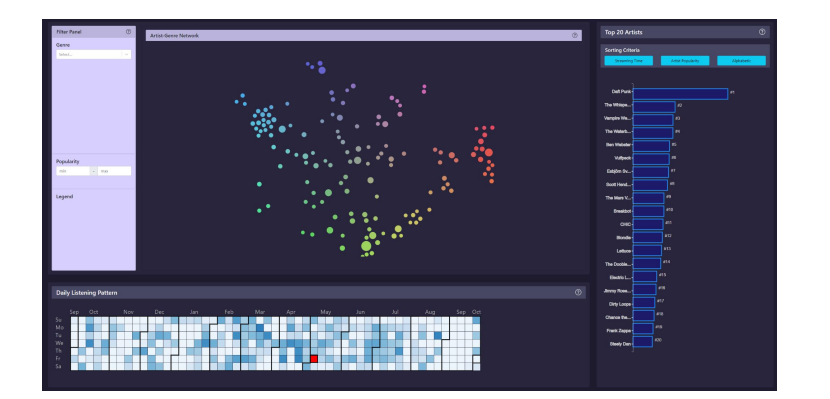

### **The Process**

- $\bullet$  The initial idea(s)
	- Streamchart, track clustering, listening pattern analysis
- Scrapping the initial ideas
	- Very many ambitious tasks
- The final product takes form
	- Settle on the most promising idea: the artist-genre network.
	- Iterate, iterate and iterate some more
- In parallel: Learn d3, explore and process the data

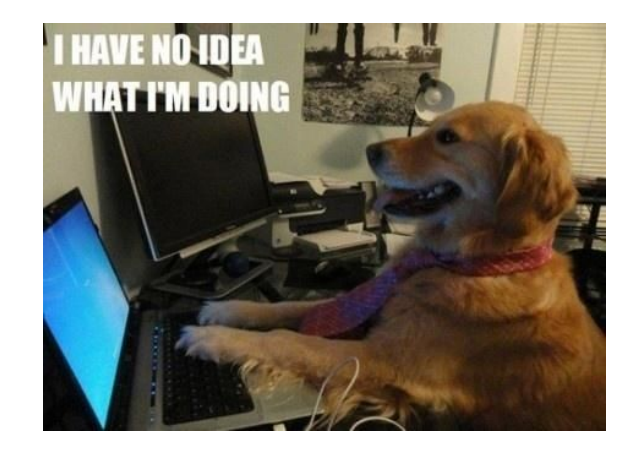

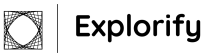

### **The Final Product: Explorify**

DEMO

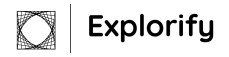

**Limitations & Future Work**

### **Limitations 1: Simple Technical Limitations**

- Transitions could be better
- Code is messy
- Podcasts are not filtered out
- Some tracks have had slight name changes, making it hard to properly identify them
- UI is not responsive, and wastes too much space
- Some bugs present
- Question mark icons do nothing

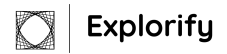

### **Limitatons 2: Larger Limitations**

- The tool is not very intuitive and the user must do some work before they can see interesting results
- Genres are not displayed very well
	- Possible solution: Multigraph with genres as nodes?

### **Future Work**

- User testing
- Select multiple days in calendar
- Add zooming to timeline chart
- More edgemap options!
	- More edge types: related artists, shared sessions, …
	- More color scales: Artist popularity, …
- $\bullet$  Fix the technical issues

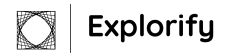

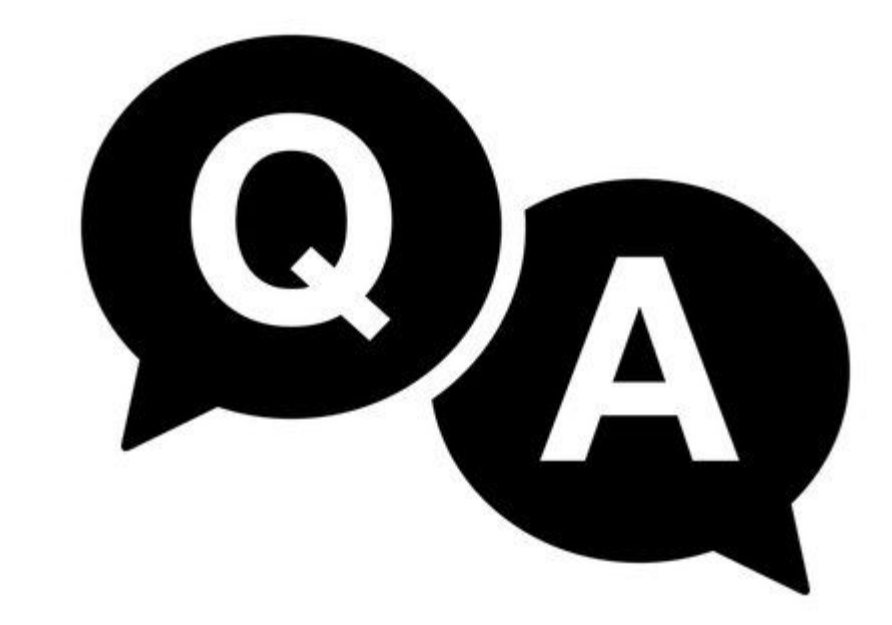

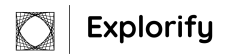

### **What is Explorify?**

- A dashboard visualizing your Spotify streaming history
- Several Interactive and interconnected views
	- Main view: edgemap with artists as nodes
		- With control panel
	- Several supporting views:
		- Calendar heatmap
		- Popularity barchart
		- Timeline Gantt chart

### **Jonatan's Storage Room**

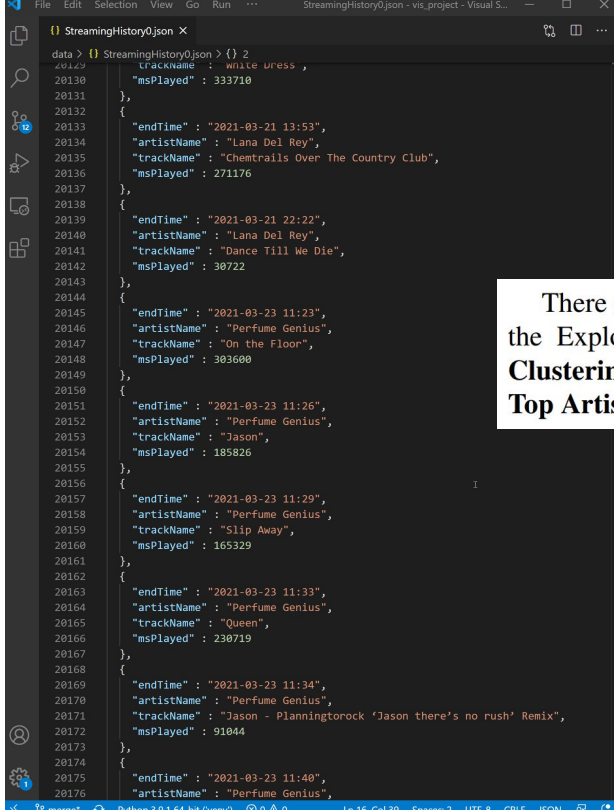

#### STEP<sub>1</sub>

Click the button to start the process of collecting your data.

Request

are a total of 5 tasks we will be visualizing within orify platform: Artist-Genre Network, Track ng by Audio Features, Artists Stream-graph, st Over Time and Daily Listening Pattern.

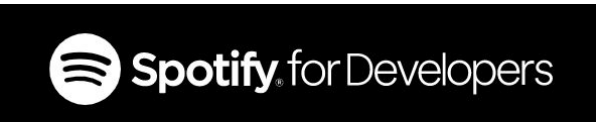

#### **WEB API**